**AminetPart**

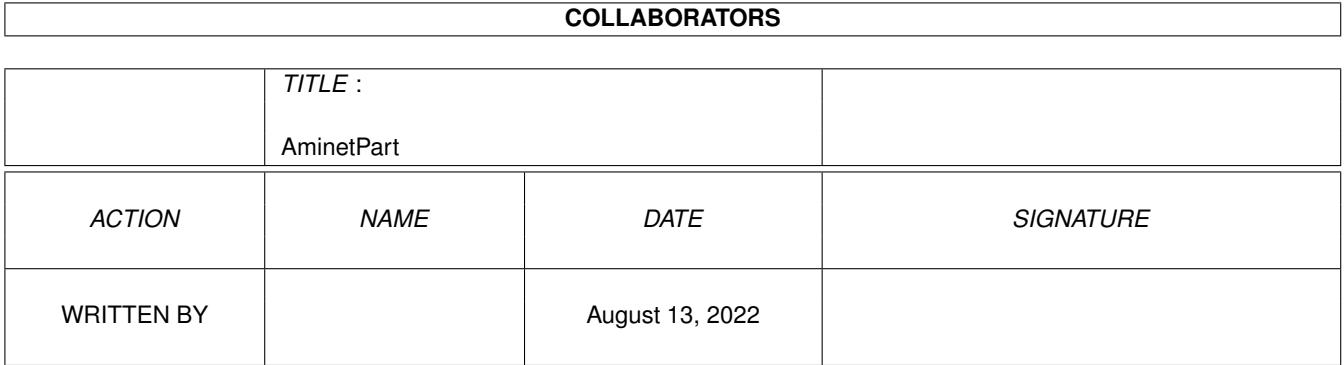

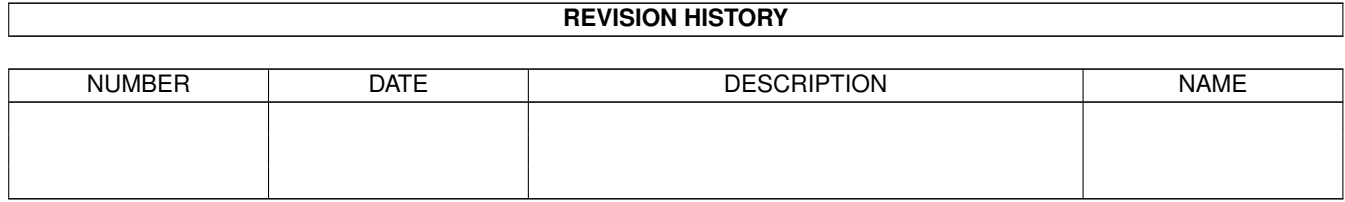

# **Contents**

### 1 AminetPart [1](#page-3-0) 1.1 Selfmade hardware . . . . . . . . . . . . . . . . . . . . . . . . . . . . . . . . . . . . . . . . . . . . . . . . . . [1](#page-3-1)

## <span id="page-3-0"></span>**Chapter 1**

## **AminetPart**

#### <span id="page-3-1"></span>**1.1 Selfmade hardware**

Click name to unpack, description to read the readme or get help

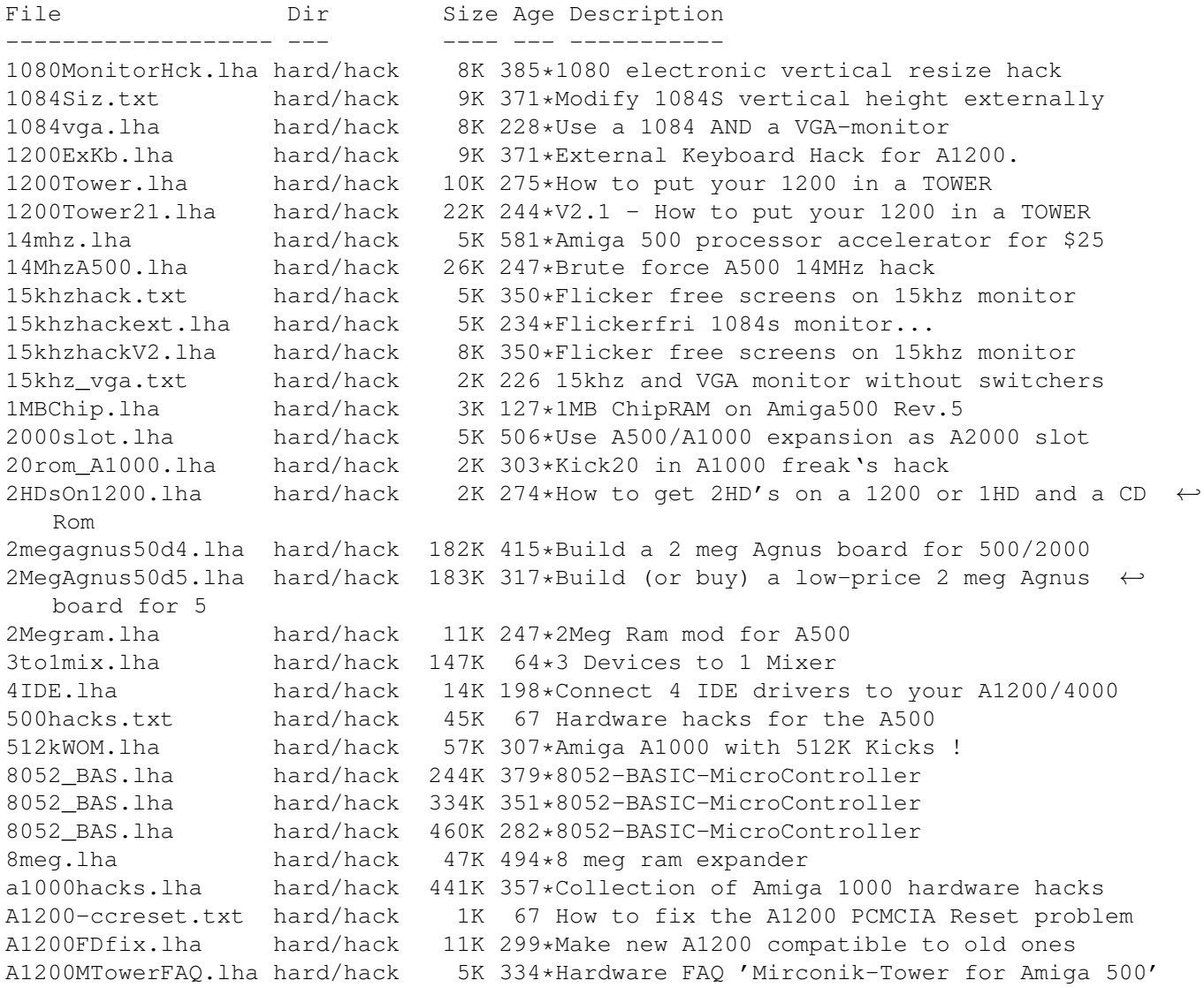

A1200tower\_XTR.txt hard/hack 14K 234\*EXTRA help on putting your 1200 in a Tower ←  $\nabla$ 3 A12Hack2.lha hard/hack 11K 457\*3.5' IDE instead of DF0: A12ooTDoSelf.lha hard/hack 13K 293\*How to put a A1200 into PC-Tower,German A1300\_V2\_0.lha hard/hack 53K 240\*A1200mTower and keep your A1200 keyboard A1k2-KEYB.lha hard/hack 136K 132\*Pinout of A1200Rev.2B keyboard connector A1k2TReset.lha hard/hack 5K 231\*Reset your tower Amiga! A2000T.lha hard/hack 113K 263\*Doc to make an Amiga 2000 a Tower case A2000T.lha hard/hack 115K 190\*Doc to make an Amiga 2000 a Tower case  $\leftrightarrow$ fixed A2000tower.lha hard/hack 178K 40\*A2000 tower project pictures 21K 439\*How to get  $1024x1024x4$  out of >16.8M with ← A2024(Vi A2060.txt hard/hack 1K 307\*Modify the A2060 for A4000 a2232tuning.lha hard/hack 24K 243\*Enhance the A2232 in many ways [Update] a2232tuning.lha hard/hack 43K 203\*Enhance the A2232 [Release with SOURCE]<br>A2386\_16MB.lha hard/hack 5K 182\*Be able to use 16 MB of on-board RAM on 5K 182\*Be able to use 16 MB of on-board RAM on the  $\leftrightarrow$ A2386s a2386\_ps2.lha hard/hack 160K 266\*How to use PS2-Simms on A2386 a2386\_ps2fix.lha hard/hack 167K 257\*Use PS2-Simms on A2386 V1.1 A2386\_PS2\_V1\_3.lha hard/hack 204K 225\*Use PS2-SIMMs on A2386 V1.3 A2630Fix.lha hard/hack 4K 302\*A collection of A2360 fixes, V1.0 A2630Fix.lha hard/hack 6K 271\*A collection of A2630 fixes, V1.1 a2k2cttvKBD.lha hard/hack 3K 447\*CDTV gets A2000 keyboard a2kVSA5hKBD.lha hard/hack 1K 447\*A500 gets A2000 keyboard A2K\_agnus\_hack.lha hard/hack 4K 270\*Install a 2MB Agnus on A2000 motherboard A2K\_agnus\_hack.lha hard/hack 6K 254\*Install a 2MB Agnus on A2000 motherboard A2K\_agnus\_hack.lha hard/hack 8K 209\*Install a 2MB Agnus on A2000 motherboard, ← V1.4 A3000 50.lha hard/hack 6K 350\*Hack the A3000's FPU to 50mhz w/o any parts  $\leftrightarrow$ ! a3kcdda.lha hard/hack  $67K$  121\*CDDA Audio Input for Amiga 3000<br>A4000 35.lha hard/hack 76K 290\*4000/040 running at 35 MHz 76K 290\*4000/040 running at 35 MHz A4K33Mhz.lha hard/hack 2K 390\*A4000/030 Speed Up Hack + AIBB Module A4kExtSCSI.lha hard/hack 601K 188\*External DB25 SCSI socket for the A4000 a4kslot5.lha hard/hack 258K 287\*Hack A4000 to 5 real slots A4\_S\_V\_11.lha hard/hack 584K 255\*Amiga 4000/030 Tuning CPU, FPU, Rom's and  $\leftrightarrow$ more abo a500chip.lha hard/hack 4K 427\*The REAL way to make your A501 chip ram a500ide.lha hard/hack 93K 213\*IDE-interface project for Amiga 500 a500ide.lha hard/hack 210K 167\*Connect IDE-harddisk to Amiga 500 V1.2 a500ide.lha hard/hack 272K 35\*Connect IDE HDD or CDROM to A500 V1.5 a500key1.lha hard/hack 160K 239\*How to conect the keyboard of our old A500  $\leftrightarrow$ in A120 a500keyhack.txt hard/hack 6K 563\*Make A500 keyboard detachable a500mon.lha hard/hack 7K 308\*A500 to Amstrad CPC monitor A500\_Reset.lha hard/hack 87K 76\*Reset Button on Amiga 500 A500\_Tower\_FAQ.lha hard/hack 7K 334\*Hardware FAQ 'Mirconik-Tower for Amiga 500'<br>AddDF2.lha hard/hack 14K 332\*Add internal floppy drives to an Amiga hard/hack 14K 332\*Add internal floppy drives to an Amiga AddZorro2slot.lha hard/hack 8K 292\*I ADDED a Picasso2 in a NEW slot of my A500<br>AGAEmul10.lha hard/hack 503K 294\*AGAEmul v1.0 , Emulate AGA-chipset on vour hard/hack 503K 294\*AGAEmul v1.0 , Emulate AGA-chipset on your  $\leftrightarrow$ Amiga.. AHD.lha hard/hack 81K 94\*Connect MFM/RLL Harddisks to A500 ami2vga.lha hard/hack 7K 516\*Build an Amiga to Multisync VGA buffered ← cable. Amigafix.txt hard/hack 36K 67\*Repair information for the A500, A1000 and ←- A2000

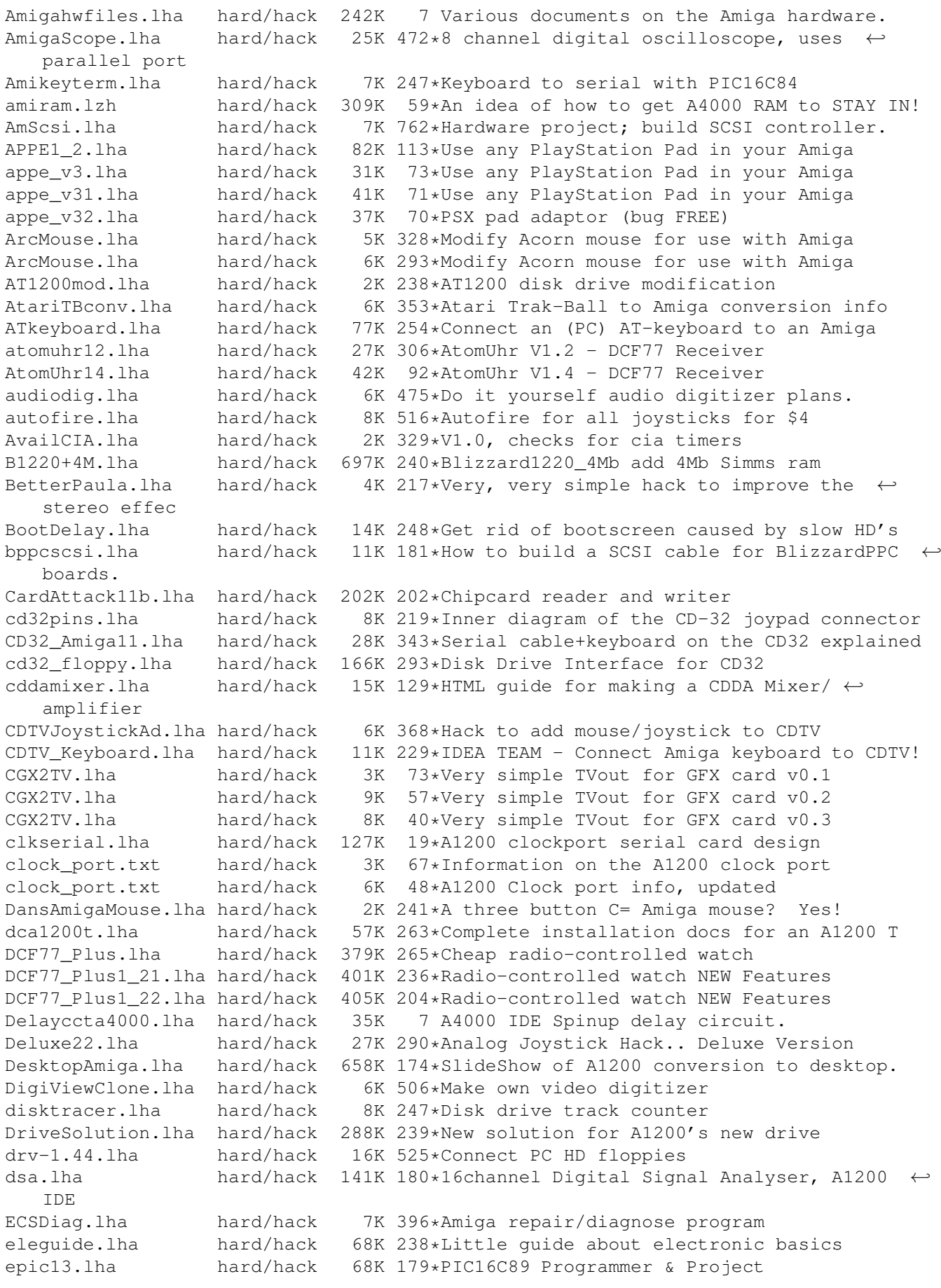

Epic1 0.lha hard/hack 23K 295\*Programmer for PIC16C84 microcontroller Epic1\_1.lha hard/hack 23K 266\*Programmer for PIC16C84 microcontroller Epic1\_2.lha hard/hack 64K 251\*PIC 16C84 programmer & PC keyboard hack ExtInCableSCSI.lha hard/hack 15K 184\*Cable SCSI de interior 50 pins a exterior 25 pins. ExtraPower.lha hard/hack 6K 123\*Ext.PSU.A1200.More power.DIY. FALCONER-A4k.lha hard/hack 193K 118\*Selfmade 'Designer A4k' FDDx2toInt.lha hard/hack 21K 33\*How to connect two PC FDD to internal port  $\leftrightarrow$ on A120 FDDx2toInt.lha hard/hack 22K 25\*How to connect two PC FDD to internal port ← on A120 FGrab.lha hard/hack 712K 208\*Frame grabber V1.2, produces 768x575 colour  $\leftrightarrow$ pics flickerfix.lha hard/hack 2K 216\*Multiscan/DblPAL flickering stripes h/w fix<br>flickfix.lha hard/hack 5K 309\*A1200 Screen flicker fix V1.0 flickfix.lha hard/hack 5K 309\*A1200 Screen flicker fix V1.0 flipf.lha hard/hack 1K 322\*Flips audio filter on or off floppyinterfac.lha hard/hack 72K 519\*Connect PC HD floppies<br>FloppyLED.lha hard/hack 1K 127\*A1200T floppy LED proj FloppyLED.lha hard/hack 1K 127\*A1200T floppy LED project<br>Floppy\_fix.lha hard/hack 6K 305\*Fix for the floppy proble hard/hack 6K 305\*Fix for the floppy problem of newer Amiga  $\leftrightarrow$ 1200 floppy\_int.lha hard/hack 72K 399\*diagram for connecting PC 720K drives frame.lha hard/hack 173K 262\*Amiga video digitizer frame.lha hard/hack 166K 247\*Amiga Video Digitizer. Update 3 frame.lha hard/hack 194K 215\*Amiga Video Digitizer. Update 4 Genes\_PC\_Mouse.lha hard/hack 3K 244 Make an AMiga mouse from a pc mouse gvpsim64.lzh hard/hack 46K 287\*Hack 72-pin SIMM to fit GVP cards (French) gvpsim64.lzh hard/hack 57K 280\*Hack 72-pin SIMM to fit GVP cards Gyromouse.txt hard/hack 2K 203\*PC gyromouse adaptor hackpics.lha hard/hack 12K 462\*PAL switch via solder pads HappyHardDrive.lha hard/hack 19K 232\*How to move your floppy outside/disable it! hddmem.lha hard/hack 76K 210\*IDE HDD, ROM and RAM controller for A500 hddmem\_exp\_a50.lha hard/hack 2.1M 124\*Amiga 500 memory/hdd/rom expansion board<br>hdoncd32.lha hard/hack 6K 219\*How to add an external 3'1/2 HD on CD32+ 6K 219\*How to add an external 3'1/2 HD on CD32+SX1 HiDensity.lha hard/hack 6K 245\*Use HD Disks on Amiga Tech. A1200 internal ← drive. hst dual.lha hard/hack 16K 469\*From USR HST to Dual Standard i2clib38.lha hard/hack 28K 354\*I2C-bus hard/software interface project. i2clib39.lha hard/hack 35K 257\*I2C-bus hard/software interface project. i2clib40.lha hard/hack 116K 166\*I2C-bus hard/software interface project. i2clib40.lha hard/hack 120K 98\*I2C-bus hard/software interface project. i2c\_support.lha hard/hack 30K 239\*Useful stuff for i2clib39 users, updated IBM-Keyboard.lha hard/hack 43K 475\*How to connect an IBM keyb to Amiga ide1200cdrom.lzh hard/hack 5K 282\*How to connect an IDE CDROM to an A1200 ide2ami4.lha hard/hack 80K 413\*How To Connect A 3.5' IDE Hard Disk To An  $\leftrightarrow$ Amiga A1 ide2ami5.lha hard/hack 84K 325\*IDE-2-AMI V5 - How to install HD's in  $\leftrightarrow$ A1200s idecdrom.lzh hard/hack 4K 285\*How to connect an IDE CDROM to an A1200<br>IDE Killer.lha hard/hack 5K 297\*IDE-Killer 5K 297\*IDE-Killer InOutBoard.lha hard/hack 182K 297\*In-Out-Board In\_Out\_Board.lha hard/hack 171K 322\*In-Out-Board hard/hack 171K 310\*In-Out-Board IOBoard.lha hard/hack 349K 539\*Public domain hardware project. V2.10 ioexpansion.lha hard/hack 270K 557\*2 serial, 2 parallel for A500/1000/2000 IR-Tuner.lha hard/hack 9K 85\*Infrared 'tuner' for light barriers ispar.lha hard/hack 6K 447\*PD SCSI interface JoyProject20.lha hard/hack 4K 316\*How to connect PC-analog-joystick etc.

ju257.lha hard/hack 121K 304\*How to modify Panasonic 3.5' disk drives KBD\_Reset102.lha hard/hack 5K 260\*Solution for the Keyboardreset-Problem KBD\_Reset103.lha hard/hack 8K 244\*Solution for the keyboard-reset-problem KeyboardRepair.lha hard/hack 6K 242\*How to overhaul an Amiga keyboard KeybRep.lha hard/hack 6K 198\*Keyboard Cable Repair Docs Keyswitch.lha hard/hack 13K 47\*Automatic keyboard&mouse switch (German)<br>Kick1000.lha hard/hack 14K 303\*A1000 with 2.0 EPROM/ROM ! hard/hack 14K 303\*A1000 with 2.0 EPROM/ROM ! Kick2File.lha hard/hack 3K 283\*Writes ROM data to file. Kick31onA600.txt hard/hack 3K 316\*Using Kick3.1 roms on A600 NO HACKS Kick31onA600.txt hard/hack 3K 275\*Using Kick3.1 roms on A600 NO HACKS kickswitch.lha hard/hack 102K 266\*Automatic Kickstartswitch (16 bit ROMs) killfilters.lha hard/hack 3K 223\*Improve Audio-quality (A500-A4000) lcdaem18.lha hard/hack 133K 262\*Control LCD through parallel port (V1.8) LCDaemon.lha hard/hack 108K 285\*Connect a Liquid Crystal Display to your  $\leftrightarrow$ parallel LCDaemon.lha hard/hack 131K 234\*Control LCD through parallel port (V2.0) hard/hack 139K 212\*Control LCD through parallel port  $(V2.1)$ lcdaemon.lha hard/hack 215K 170\*Control LCD through parallel port (V2.3) lcdaemon\_src.lha hard/hack 460K 170\*Control LCD through parallel port (source ←- V2.3) LithBatt.lha hard/hack 4K 175\*Replace NiCad battery with Lithium coin  $\leftarrow$ battery LogiTech\_BusMo.lha hard/hack 1K 133\*Amiga conversion of LogiTech Bus MouseMan. loudspeaker.lha hard/hack 4K 299\*A4000T loudspeaker enhancer (paper HW hack) macdrive.lha hard/hack 7K 550\*Connect Mac floppy to Amiga MacFloppyV1\_01.lha hard/hack 8K 454\*Amig interface for mac drives MacInterface.lha hard/hack 26K 426\*PCB-Layout of MacDrive-Interface Mac\_FloppyPCB.lha hard/hack 8K 475\*Connecting Mac 800K drives to Amiga Maps1.lha hard/hack 38K 290\*Misc Hardware hacks<br>maxsampler.lha hard/hack 63K 108\*Audio sampler (MONO 63K 108\*Audio sampler (MONO) for Amiga with Maxim ← chip. Up MC68010.lha hard/hack 9K 763\*How to upgrade from MC68000 to MC68010.<br>MCControl.lha hard/hack 154K 125\*V1.16 PSX MemoryCard Reader hard/hack 154K 125\*V1.16 PSX MemoryCard Reader mccontrol.lha hard/hack 178K 117\*V1.23 PSX MemoryCard Reader mccontrol.lha hard/hack 295K 92\*V1.39 PSX MemoryCard Reader mccontrol.lha hard/hack 339K 84\*V1.42 PSX MemoryCard Reader mccontrol.lha hard/hack 364K 76\*V1.46 PSX MemoryCard Reader mccontrol.lha hard/hack 399K 65\*V1.49 PSX MemoryCard Reader mccontrol.lha hard/hack 420K 55\*V1.52 PSX MemoryCard Reader mccontrol.lha hard/hack 542K 46\*V1.56 PSX MemoryCard Reader<br>mccontrol.lha hard/hack 673K 43\*V1.59 PSX MemoryCard Reader hard/hack 673K 43\*V1.59 PSX MemoryCard Reader<br>hard/hack 723K 31\*V1.60 PSX MemoryCard Reader mccontrol.lha hard/hack 723K 31\*V1.60 PSX MemoryCard Reader mccontrol.lha hard/hack 730K 21\*V1.62 PSX MemoryCard Reader mccontrol.lha hard/hack 769K 12\*V1.65 PSX MemoryCard Reader mccontrol.lha hard/hack 770K 2 V1.67 PSX MemoryCard Reader MClock.lha hard/hack 60K 414\*Battry backed up clock for all Amigas MemExpansion.lha hard/hack 13K 751\*Directions to build own memory expansion Mice.lha hard/hack 42K  $97*S$ chematics for converting PC mice to the  $\leftrightarrow$ Amiga. MIDI\_2\_0.lha hard/hack 2K 475\*How to build a MIDI interface<br>MiscHacks.lha hard/hack 100K 429\*13 HW hacks incl peripheral e MiscHacks.lha hard/hack 100K 429\*13 HW hacks incl peripheral exchange<br>mitsc ls.lha hard/hack 12K 278\*How to connect Mitsubishi monitor to mitsc\_ls.lha hard/hack 12K 278\*How to connect Mitsubishi monitor to Amiga hard/hack 8K 244\*Audiomix- and Ticksignalgeneratorcircuit MMKeyboard.lha hard/hack 140K  $33*V1.00$  Use entire Multmedia Keyboard on  $\leftrightarrow$ Amiga! MMKeyboard.lha hard/hack 152K 26\*V1.12 Use entire Multmedia Keyboard on  $\leftrightarrow$ Amiga!

MMKeyboard.lha hard/hack 242K 5 V1.18 Use entire Multmedia Keyboard on  $\leftrightarrow$ Amiga! ModemPower.lha hard/hack 15K 309\*Converts 12VDC to 12VAC for ext. modem monitorfix.txt hard/hack 9K 516\*Fix prob with high voltage snaps MouseClock.lha hard/hack 39K 390\*Battery backed-up clock/calendar project MouseClock20.lha hard/hack 69K 351\*Battery backed-up clock/cal project v2.0 MouseClock21f.lha hard/hack 249K 91\*Battery backed-up clock/cal project v2.1f mousehack.txt hard/hack 13K 559\*Connect standard mice to Amiga mouseps2.lha hard/hack 12K 19\*PS/2 Mouse conv. No drivers needed! v1.0 mswitch.lha hard/hack 10K 515\*Connect mouse & joystick to same port MyWideSCSI.lha hard/hack 13K 188\*SCSI68>SCSI50 adaptor & Active terminator my pc mouse.lha hard/hack 6K 173\*How to modify a serial mouse to work on the  $\leftrightarrow$ Amiga new14acc\_31.lha hard/hack 65K 512\*14MHz accelerator update no4000ide.lha hard/hack 1K 337\*Hardware hack to disable A4000 IDE port NT70\_2\_0.lha hard/hack 2K 296\*72hz NTSC monitor driver WORKS!<br>PAL on SVGA.lha hard/hack 3K 307\*Use 15kHz PAL on SVGA monitors! hard/hack 3K 307\*Use 15kHz PAL on SVGA monitors! IT WORKS<br>hard/hack 21K 48\*Parallel Port access routines pario15.lha hard/hack 21K 48\*Parallel Port access routines pcb.lha hard/hack 53K 309\*How to create PCB s German+Italian AG PCDrive.lha hard/hack 4K 198\*Use PC 3.5' floppy drive as external PcF2AmF.lha hard/hack 32K 70\*Use 1.44 PC drive as 880k amiga drive. PCFloppy2Amiga.lha hard/hack 19K 362\*=Use 1.44 PC drives as Amiga HD drives.= PCFloppy2Amiga.lha hard/hack 56K 347 =Use 1.44 PC drives as Amiga HD drives.= PCGamepad2Ami.lha hard/hack 7K 305\*Built an adapter for PC gamepads and ← joysticks pckeybhack.lha hard/hack 61K 301\*Plug a PC keyboard to your Amiga (1.1) pckeybhack.lha hard/hack 74K 283\*Plug a PC keyboard to your Amiga (1.3) pcmciafix.lha hard/hack 1K 209\*Fixes problems with A1200 PCMCIA-port. pinouts.lha hard/hack 349K 7 Custom chip pinouts. pocket.lzh hard/hack 47K 475\*Parallel port ARCnet adaptor PortDiag.lha hard/hack 10K 249\*CIA & other hardware diagnostics ppazip.lha hard/hack 70K 199\*Iomega ZIP Parallel Interface. ppazip.lha hard/hack 81K 167\*Iomega ZIP Parallel Interface 0.8 protapp.lha hard/hack 52K 208\*Protection circuit for amiga parallel port PRTSwitch.lha hard/hack 56K 428\*Switch for 2 printers and 2 computers PR\_MODEM.lha hard/hack 66K 346\*Packet-Radio-Modem pr\_modem.lha hard/hack 95K 250\*Packet-Radio-Modem ps2m.lha hard/hack 45K 29\*Ultimate Amiga PS/2 WheelMouseController ps2m.lha hard/hack 53K 24\*Ultimate Amiga PS/2 WheelMouseController ps2m.lha hard/hack 191K 19\*Ultimate Amiga PS/2 WheelMouseController ps2m\_example.lha hard/hack 153K 31\*PS/2 WheelMouseController - PCB photos ps2m\_example.lha hard/hack 150K 19\*PS/2 WheelMouseController - PCB photos PS2\_adapter.lha hard/hack 20K 295\*Use PS/2 Simms in an A3000. psu.lha hard/hack 6K 251\*EPROM Burner PSU! PSX-MCTool.lha hard/hack 105K 129\*Use Playstation Memcard with Amiga (v0.07) pygmy\_pckbd.lha hard/hack 12K 321\*Cheap pc keyboard adapter into Parallel ← port Ramrom.lha hard/hack 7K 247\*Ram/Rom overlay mod for A500<br>RAM 2630.lha hard/hack 17K 391\*A2630 RAM-Expansion to 8/16 17K 391\*A2630 RAM-Expansion to 8/16 MB resetfix.lha hard/hack 165K 64\*Resetfix applied on Powerflyer ResetPrinter.lha hard/hack 16K 395\*Software controlled parallel port reset<br>romswitcher31.lzh hard/hack 98K 430\*Build a Kickstart ROM switcher 500/2000 hard/hack 98K 430\*Build a Kickstart ROM switcher 500/2000<br>hard/hack 23K 235\*Control the volume of an audiosource. rvc.lha hard/hack 23K 235\*Control the volume of an audiosource. rvc.lha hard/hack 23K 216\*Control the volume of an audiosource. sapep2.lha hard/hack 83K 290\*Simple Amiga Parallel Eprom Programmer sapep\_v2.lha hard/hack 83K 459\*EPROM-burner project

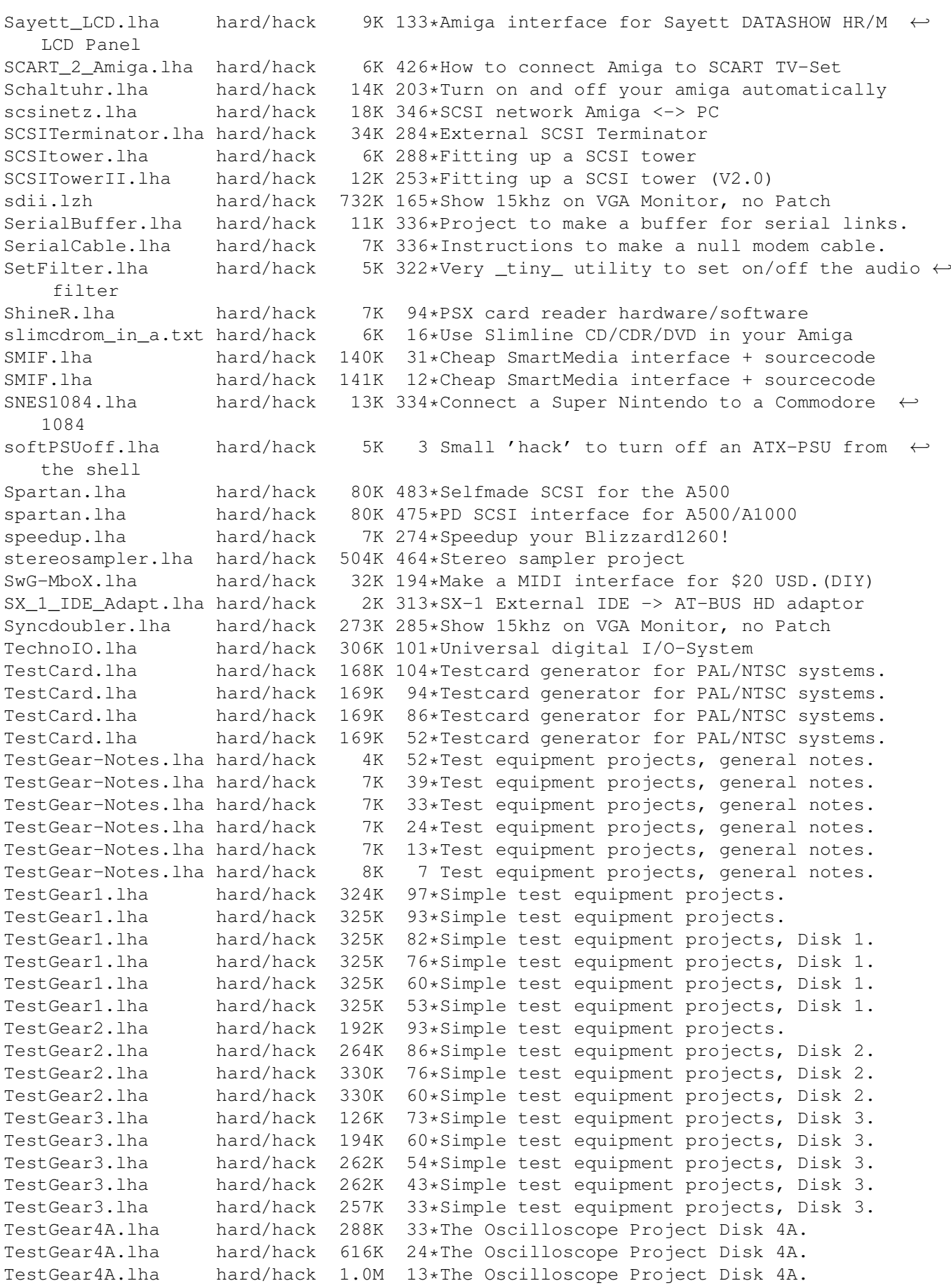

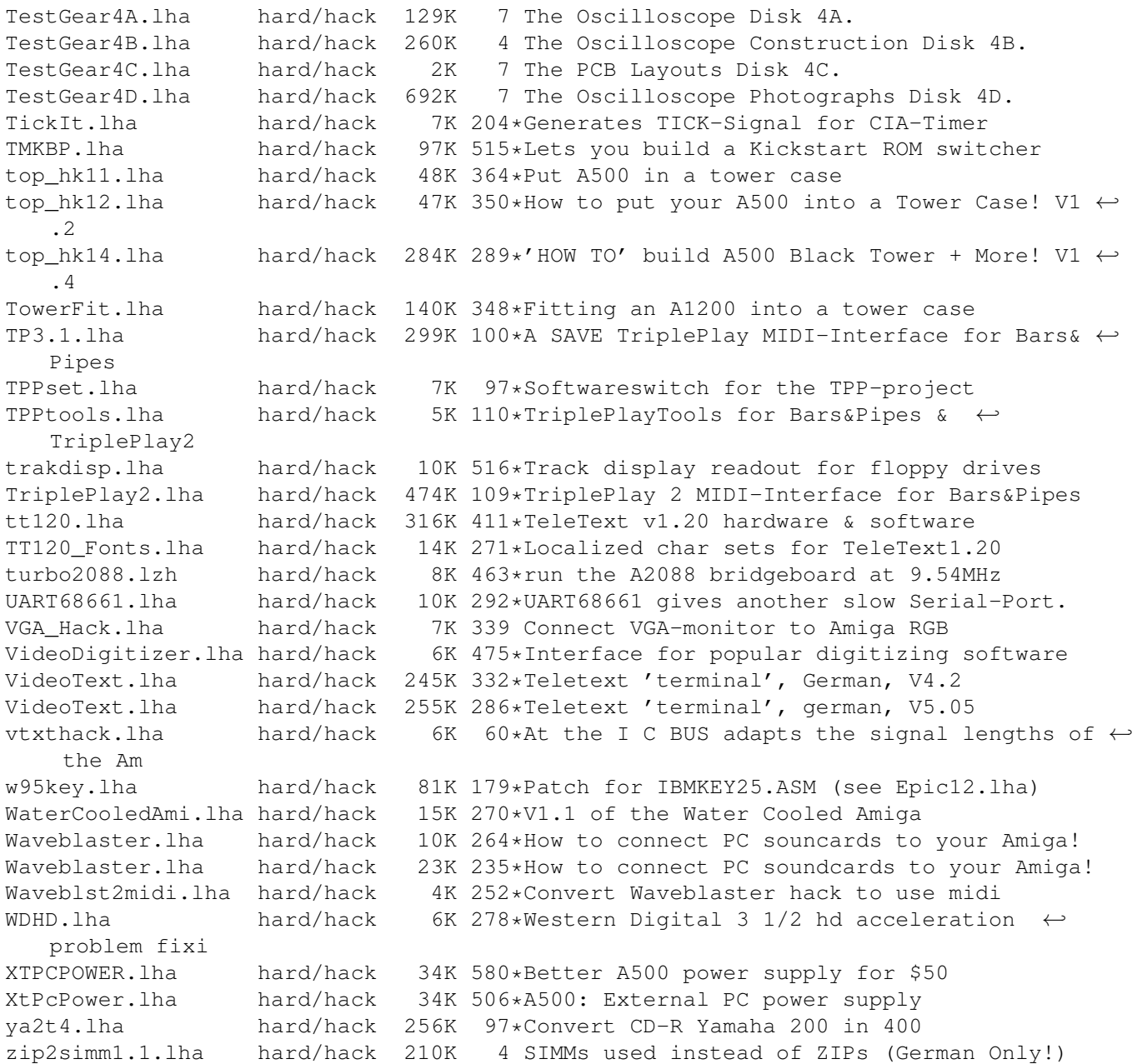